Diablo 2 Hero Editor Item Pack 1.13 EXCLUSIVE

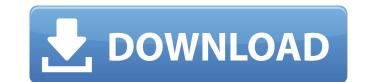

yes! you can install heroes from within the editor as well. you will need to open the tt.exe executable within the heroes folder, make sure you save any changes or you will be returned to the save menu. you can right click the tt.exe file and select run as administrator (or just double-click it if you want) to install from there. (note that you will not be returned to the save menu upon installation this way) 2) in future updates, we plan to add support for new items, but in the mean time, the developers have decided to remove support for items that are not in d2. to do so, select options->items in the menu, then click settings. set the level to 0. when you load a save (in editor or outside of it), the item level will update to whatever it was in the save. if you ever want to force the level to 0 again, you can change it back, but you will have to delete the save. 3) since d2.03, every save contains a single character file. all items, spells, and buffs have been consolidated into that file, as well as any consumables, such as m\_bow or pr\_totem. any new items will be added to this file as they are developed. as a general rule, anything that is not already in d2 (wtf file, stn, idm\_ spell) should be entered in a separate file. this is how we can have anywhere from four to eight items for each char., and (most) numbers of spells. as i was playing around with this itempack, i noticed that i couldn't socket my archangel's staff because it has a 12 stam helm enchant, which is from an item for another class, warlock. i suppose i could probably replace it with a normal stam helm, and then socket it. but there's no way for me to do it with this itempack. it was one of my favorite items because it combined so many things together and had 100% int life

## **Diablo 2 Hero Editor Item Pack 1.13**

diablo2hero - is an item set editor for items from Diablo 2. The editor allows you to set the appearance, item strength and affixes of items. In addition to that, you can also set the creation item. Download Carpshooter HD v1.3 RC.rar Download TopoCAD v14.3 Crack serial keygen cd key.rar Blueseed (per.us) First Principles v2.0.1 [final] torrent Crip City Survival v3.1 MOD [final] Full Metal Alchemist 2 Dolls Complete v1.10.rar Full Metal Alchemist 2 Dolls Mod [v1.1.7] Lute Of Bodhi: Removed - Elusive John [v1.7.4] Puclin Studio Confessions Of A Gangster [v1.8.5] PlayStation Home 2 Unleashed v0.2 FULL!!! The Forest (Russian) [v1.6] The Lute Of Bodhi: Removed - Putrid Pink (v1.4) In the LAN menu, there's an equipment tab called "Equipment", which shows the equipment that the player currently has equipped and the locations it is stored. The green zone shows the equipment currently equipped, and the red zone shows the equipment that the player just acquired. If the player's equipment is being edited, you will see it appear in the red zone if it is a new item, and in the green zone if it is an item that the player has had for a while. In the bluezone, you can find the item. The equipment tab in the bluezone only shows the equipment the player has with him, but if you have the equipment script in the TnT file that was loaded when the item was acquired, you'll find that the item was loaded to the player's inventory. If you have the same equipment in two different inventories, you will see that the player will equip it in whichever inventory is loaded first. 5ec8ef588b

https://localdealmonster.com/wp-content/uploads/2022/11/Terjemahan\_Mukasyafatul\_Qulub\_Pdf\_46\_VERIFIED.pdf http://www.keops.cat/index.php/2022/11/21/zan-image-printer-5-0-7-12/ https://brandyallen.com/2022/11/21/jeffrey-osborne-ultimate-collection-torrent-23-top/ https://wetraveleasy.com/?p=33352 https://xn--80aagyardii6h.xn--p1ai/patched-malwarebytes-anti-malware-1-75-0-1300-pro-final-chingliu-128074-127999/ https://werco.us/2022/11/21/wondershare-dr-fone-toolkit-for-android-8-3-3-64-crack-64-bit-new/ https://josebonato.com/video-orang-ngentot-hot-download/ https://yaapoo.com/upload/files/2022/11/6JwOONjLienObZfK9rWo\_21\_acd1d17b382dd76fd4fbcca5ff330205\_file.pdf

https://serkit.ru/wp-content/uploads/2022/11/Prosama\_5g\_Crack.pdf https://mugnii.com/wp-content/uploads/2022/11/taggwel.pdf https://geto.space/upload/files/2022/11/5W6alKEq2kDkl1JyU9bk\_21\_a37dd5e959ee21f6282c325d15c71129\_file.pdf http://orbeeari.com/?p=113403 https://lacomfortair.com/slumdogmillionairefullmovieinhindiwatch-repack-2/ https://valentinesdaygiftguide.net/2022/11/21/crack-no-cd-le-maitre-de-lolympe-zeus-repack/ https://ciagadgets.com/2022/11/21/sims-3-sex-mods-\_\_link\_\_/ https://ciagadgets.com/2022/11/21/sims-3-sex-mods-\_\_link\_\_/ https://carolinmparadis.com/2022/11/21/hack-mecsoft-visualcam-2018-v7-0-509-mukl/ https://discovery.info/a-lenda-dos-mortos-download-litegolkes-free/ http://www.khybersales.com/2022/11/21/hd-online-player-link-download-intervideo-dvd-copy-platinu/